# SHARKFEST '12

**Wireshark Developer and User Conference** 

# **OpenWIPS-ng**

A modular and Open source WIPS

#### Thomas d'Otreppe, Author of Aircrack-ng

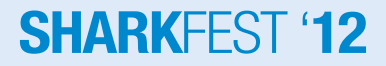

# **Agenda**

- What is OpenWIPS-ng?
- Origin
- Architecture
- Internal design
- Release plan
- Demo

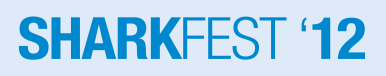

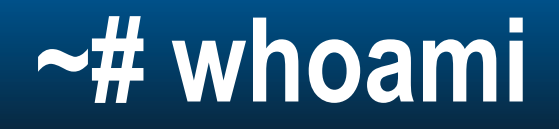

- Author of Aircrack-ng and this tool
- Work at NEK Advanced Securities Group

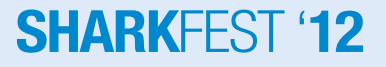

# **OpenWIPS-ng, WTF is that?**

- Let's split that word to explain it
	- Open: Open source
	- 'W': Wireless
	- IPS: Prevent intrusions on networks by reacting (active)
	- IDS: Detect intrusions on networks by notifying (passive)
- Basically, it is a free Wireless Intrusion Prevention System.

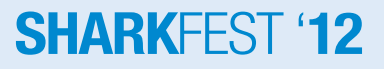

#### **Where did the idea come from?**

- A project I started almost 2 years ago.
	- Monitor all channels on 2.4Ghz

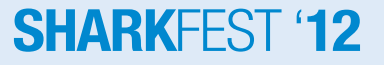

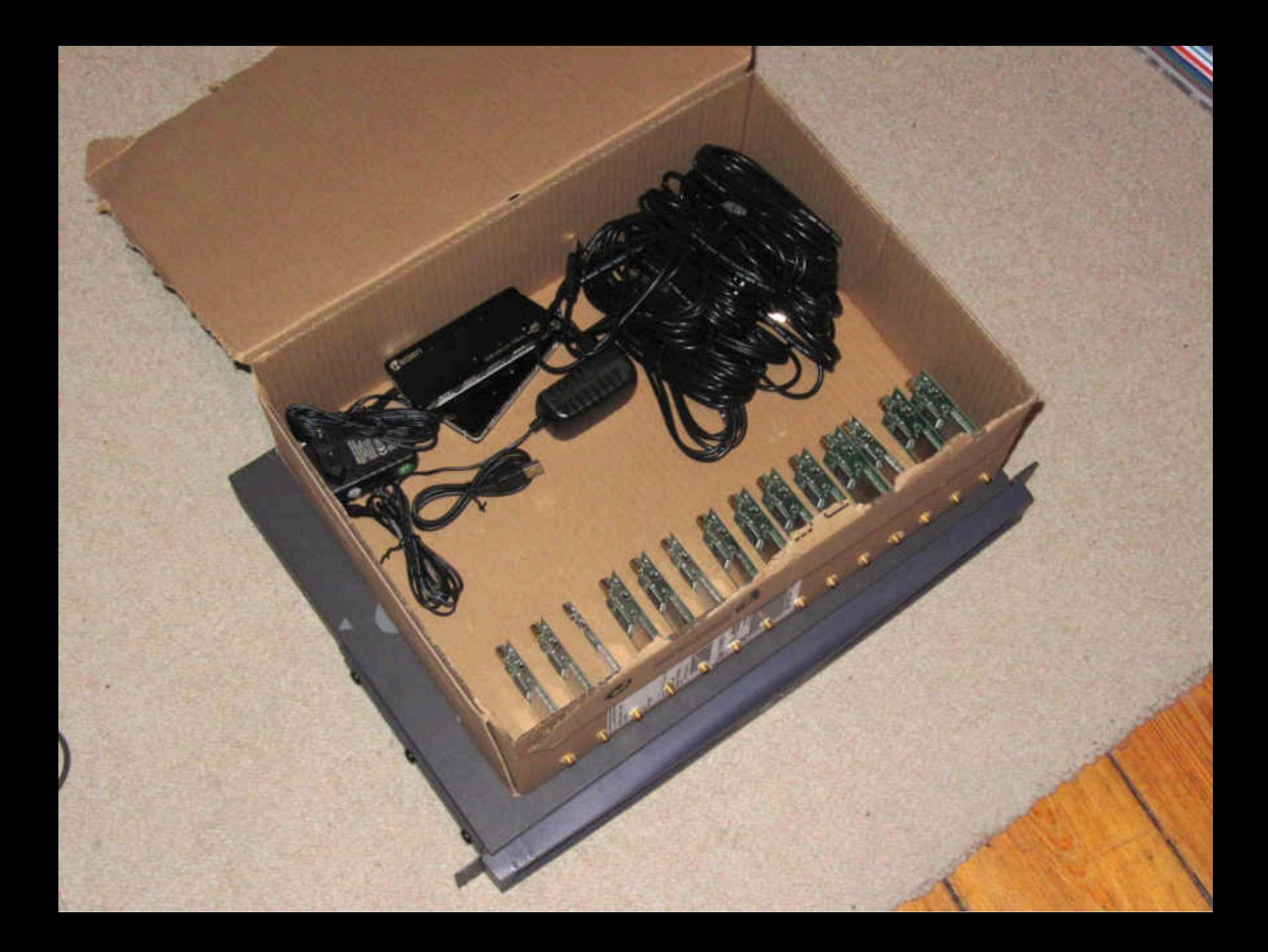

### **Pushing the idea further**

- Wireless IPS are freakin' expensive
- No existing open source solution.
- Don't want to spend \$6-10K for a nice toy, so I applied the open source philosophy: "do it yourself".

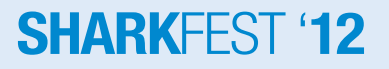

### **Architecture**

- Three parts
	- Sensor(s)
	- Server
	- Interface

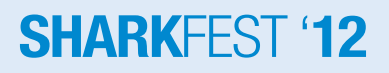

### **Architecture**

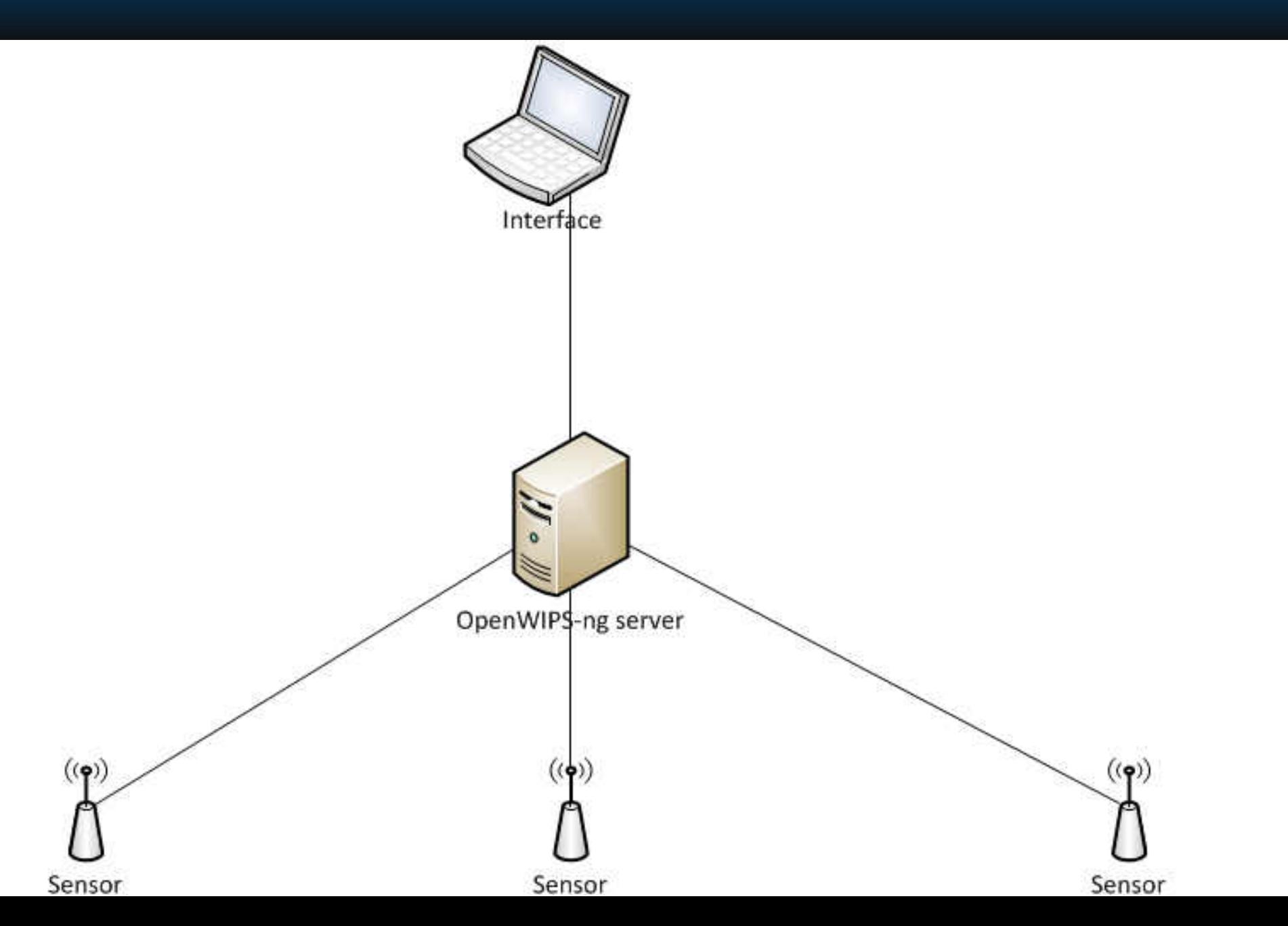

# **You said modular?**

- Most of its detection functions are plugins
	- Shared libraries (DLL or SO on linux)
	- Some basic checks needs to be always run and run before plugins
- Advantages:
	- No need to recompile the server
	- If you have proprietary code, no need to distribute it
		- DLL/SO can be given compiled.
		- No licensing issue
	- For developers, just a few functions to implement

#### **SHARKH**

# **Modularity**

- Most plugins will run on the server
	- CPU/GPU/FPGA power
	- Where the packets are reassembled
- In some rare cases, it will run on the sensor – Need to react really quickly

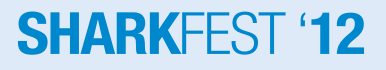

# **Modularity – Plugin types**

- Frame analysis (anomaly/attack detection/response)
- **Logging**
- Alert
- Database connection
- Script wrapper

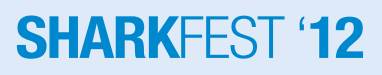

#### **Multiple sensors**

- Yes, that can be a nightmare
	- Sensors may "overlap" => see same traffic
	- Sensors not always see the same traffic
	- Sensors have small CPU
- Server reassemble data
	- And remove duplicate traffic
	- Then process it
	- Intrusion prevention: Use sensor who see the most of the attack.

#### **SHARK**

#### **Intrusion prevention**

- When attacked:
	- In most cases, deauthenticate attackers
	- Log it and alert the administrator
- If legitimate users are attacked: ban both from the network until the issue is solved or some time.
- Can prevent your users from connecting to other networks

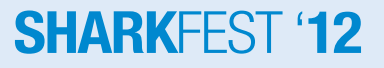

### **And what about DoS**

- Can detect Denial of Service
	- All you can do is wait for it to finish
	- Or make it stop

- An hardware add-on is capable to stop it.
	- Must have for any network admin
	- Cheap and widely available
	- Gets the job done quickly

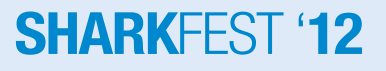

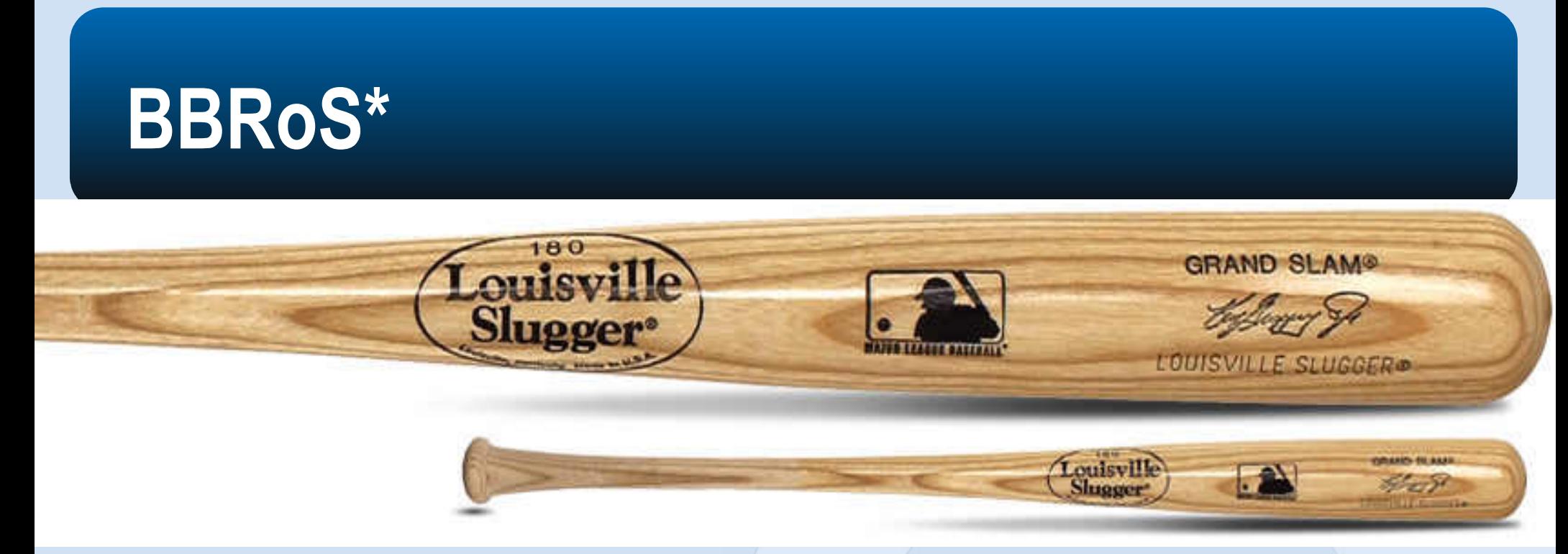

- Locate the attacker accurately
	- Guy who runs away (with a laptop) when you show up with the bat.
- \$15-\$30 on Amazon/Walmart
- Available in different sizes

\*Baseball Bat Restoration of Service

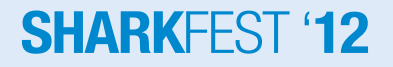

# **Internal Design**

• A bit more technical

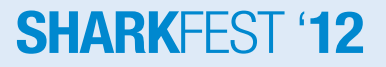

### **Internal Design - Architecture**

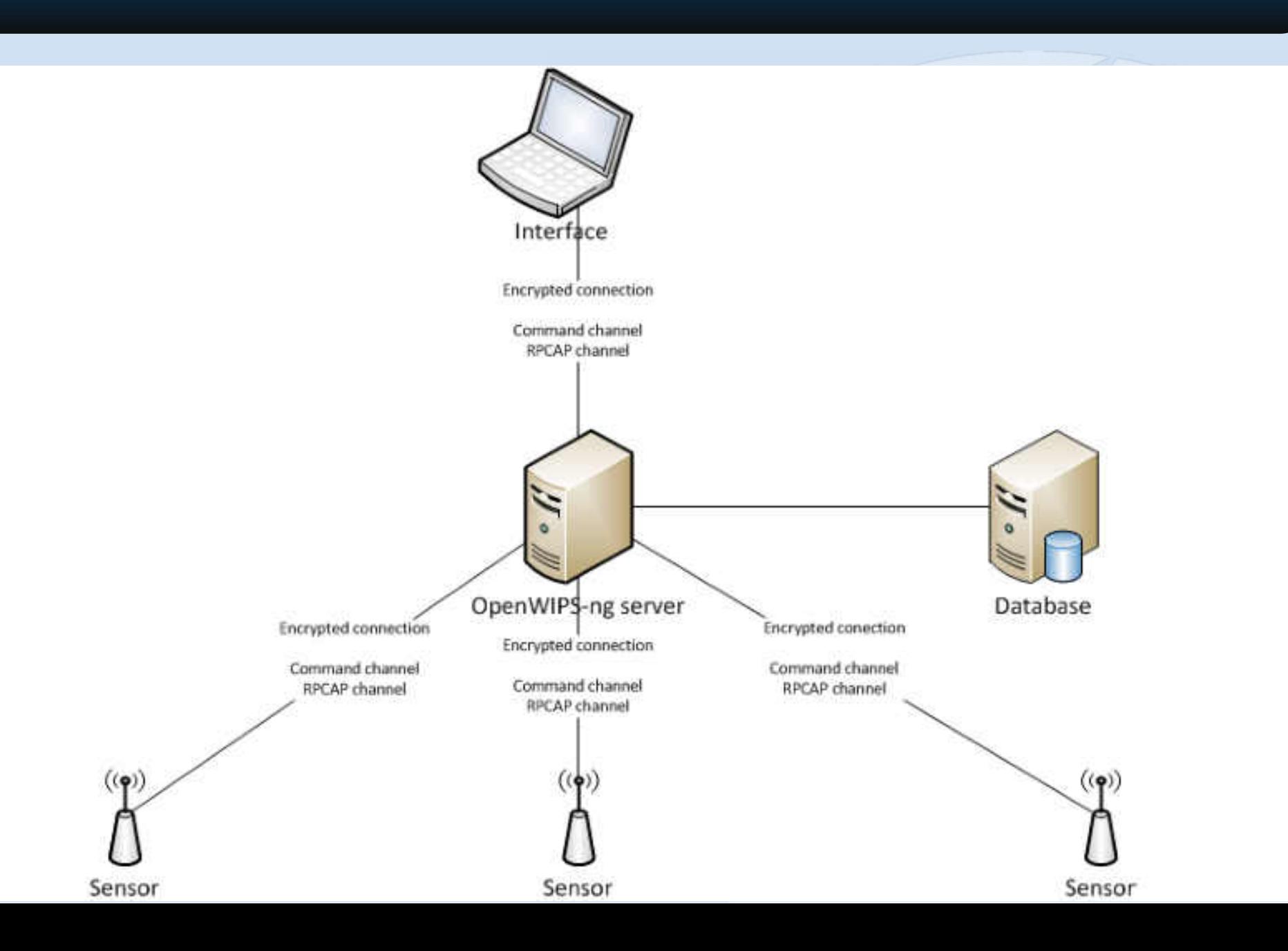

### **Internal design - Communication**

- Similar to FTP
	- Command channel
		- Sensor authenticate to server
		- Establish the remote PCAP link.
	- Data channel: Remote PCAP
		- Binary data
		- Same structure as a packet in a PCAP file (header, packet)
- Both channels encrypted by default

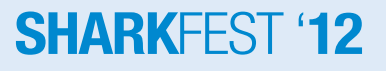

#### **Internal design – Communication (2)**

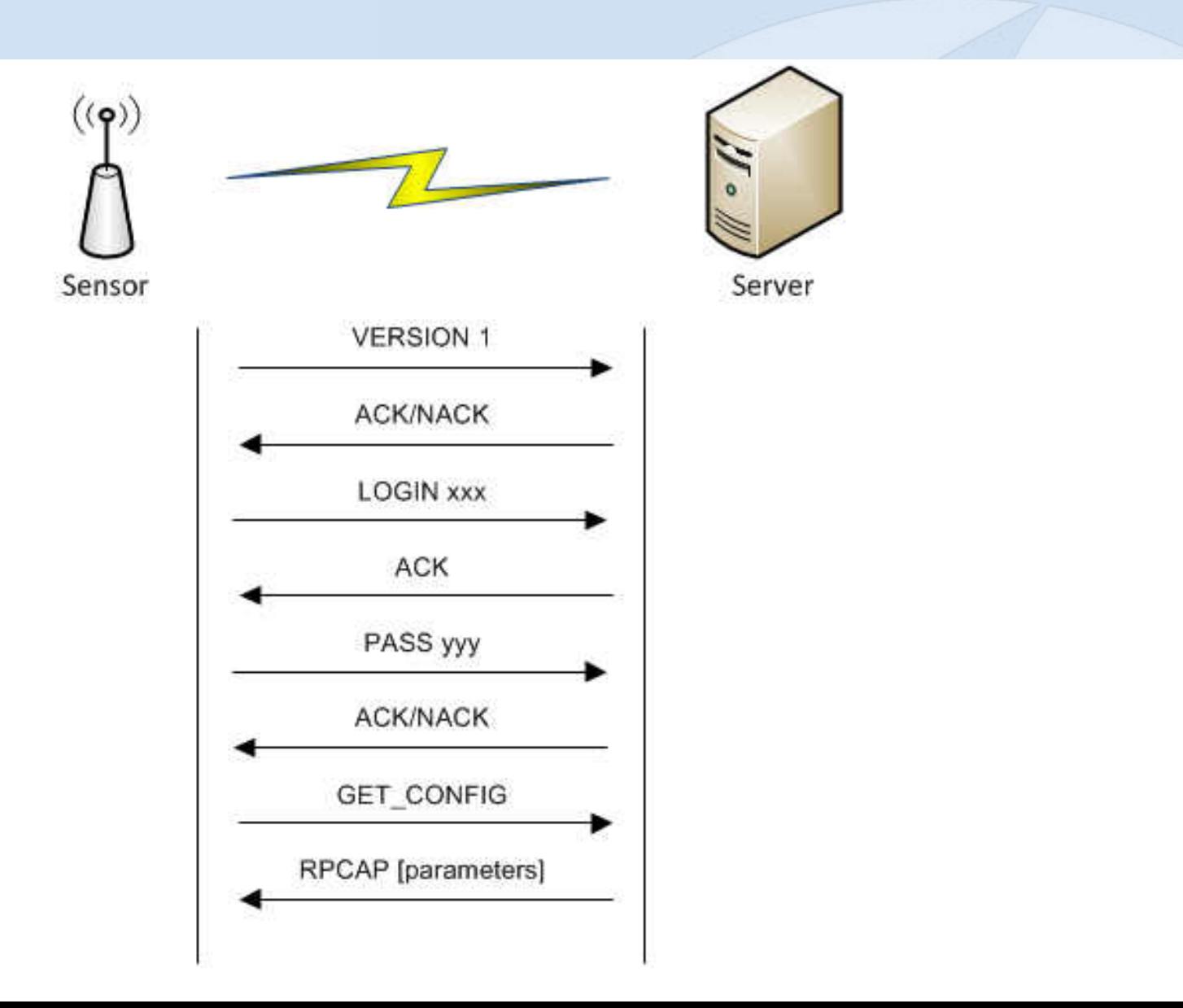

# **Internal design - Plugins**

- Type of plugins
	- Frame analysis (attack detection/response)
	- Logging
	- Alert
	- Database connection
- Script Wrapper
	- Wrapper to use a scripting language
	- For any type of plugin

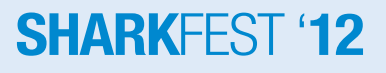

# **Internal design – Plugins (2)**

- Very easy
- How?
	- 1. Implementation
		- Use any programming language that can create a shared object
		- Implement common functions to all plugins
		- Implement functions specific to the type of plugin
		- The server takes care of the packet list so no need to manage it
	- 2. Compile it
	- 3. Edit configuration file
	- 4. (Re)start OpenWIPS-ng server

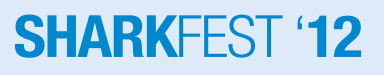

# **Internal design – Plugins (3)**

- Script Wrapper
	- For any type of plugin (Frame analysis, Logging, etc)
	- Wrapper to use a scripting language
		- Same function names to implement
	- Is a plugin itself but needs parameters
		- At least the path to the script and the language
		- Any parameter the script needs/accept

#### SHAR

# **Internal design – Plugins (4)**

- Let's see how a script is made
	- Functions to implement
	- Example implementation
	- Makefile
	- Installation

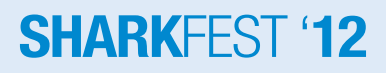

#### **Internal design – Packet reassembly**

- Data can come from several devices
- Those devices view different parts of the communication
	- Sometimes the same
	- Sometimes completely different parts
- How packet reassembly works:
	- 1. Gather packet from all the sources
	- 2. Discard duplicate
	- 3. Sometimes needs reordering

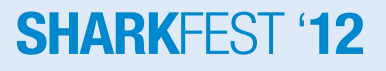

#### **Releases**

- 0.1 beta available (close to 0.1 stable)
- 0.1.1, 0.2 and 0.3: More modules, features

- 1.0:
	- Rewrite in C++
	- Graphical User Interface

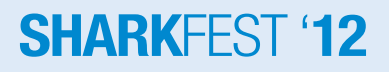

# **v0.1**

- Sensor
- Server
	- Single sensor support
	- Built-in logging (none/file/syslog)
	- Plugins available: Frame analysis
- Partially work on OSX Lion
- Documentation
	- Installation, configuration and usage

**SHARKFFS** 

– Plugin development

# **v0.1 – Plugins**

- Anomaly check
	- FromDS/ToDS fields
	- Management frames IE
	- Frame type/subtype
- Attack detection
	- Fragmentation
	- Deauthentication
	- **Replay detection**

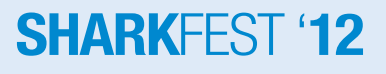

# **v0.1.1**

- Server
	- Rewrite attack detection system
	- Parse prism and PPI headers (might happen sooner)
- Full Windows support (server/sensor)
	- Airpcap only

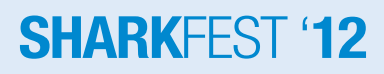

# **v0.2 – v0.3**

- v0.2:
	- Sensor: channel hopping
	- Server
		- Multiple sensor support
		- Encrypted communications
- v0.3
	- Web interface
- More plugins
- Bug fixes (obviously)

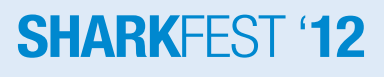

# **v1.0**

- Rewrite in C++
	- No change in how plugins work
- Real remote PCAP
- GUI

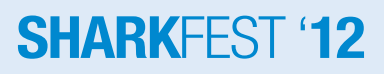

# **Following versions**

• Detailed planning available on the website

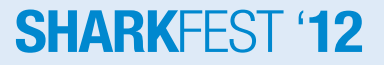

#### **Video Demo**

- Murphy's law: "A live demo always work as expected, nothing wrong ever happens." – Or maybe is it the other way around?  $\odot$
- Especially with wireless traffic which is unpredictable – And nobody is ever going with mess with it.

• Let's see it in action.

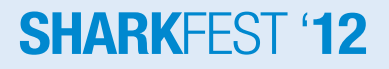

#### **I want it**

• Subversion: http://svn.openwips-ng.org

- http://OpenWIPS-ng.org
- #openwips-ng on Freenode.net
- tdotreppe@openwips-ng.org
- Ideas? Features request? Email me

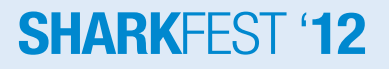

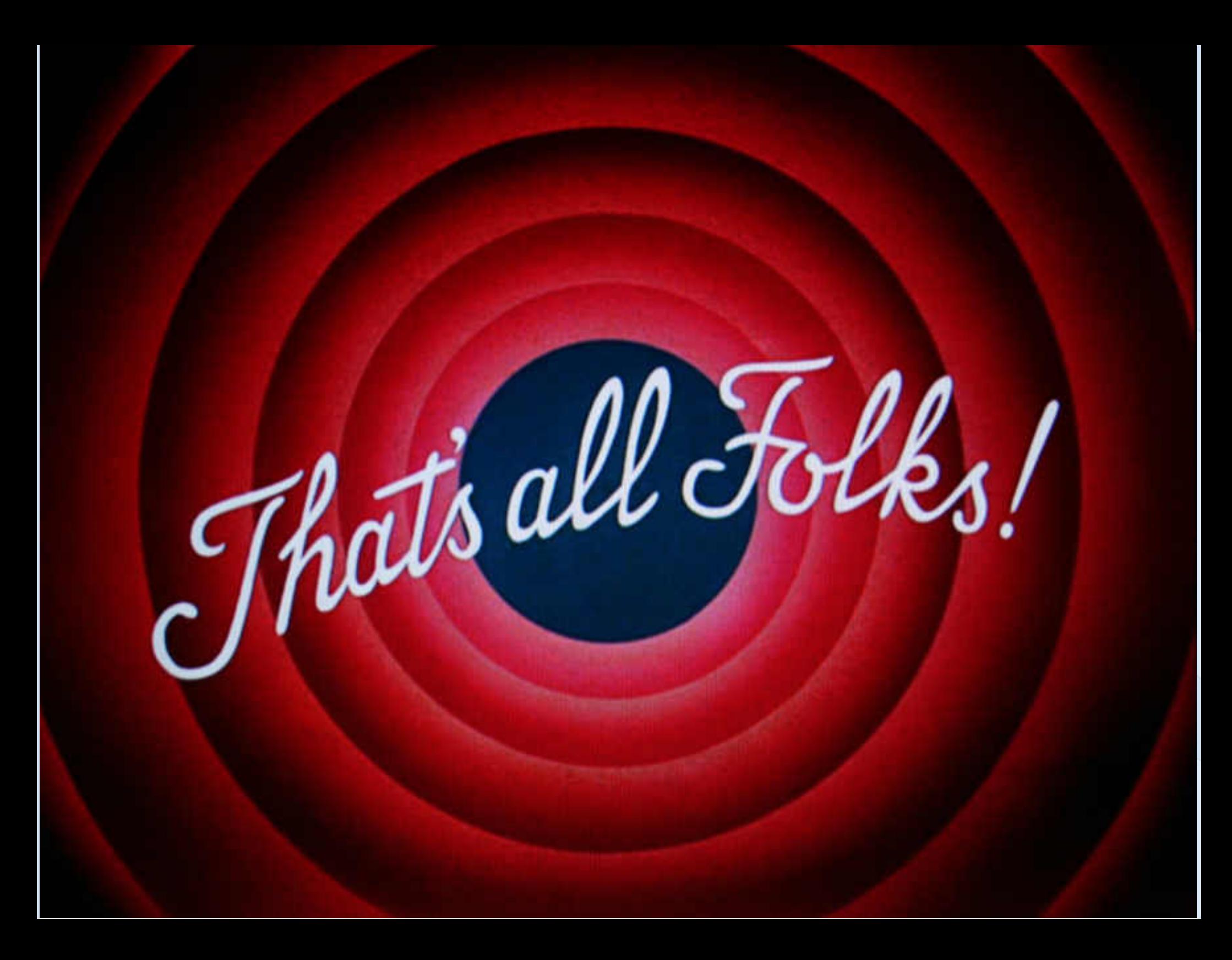

- http://OpenWIPS-ng.org
- #openwips-ng on Freenode.net

- tdotreppe@openwips-ng.org
	- We need your ideas/remark/suggestions.
	- If you want to help/join.

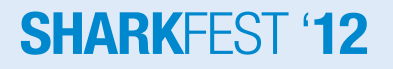